Drive.google.com/file/d/13h6yfyxocwnsana9juw9qx4xifvugmul/view usp=sharing

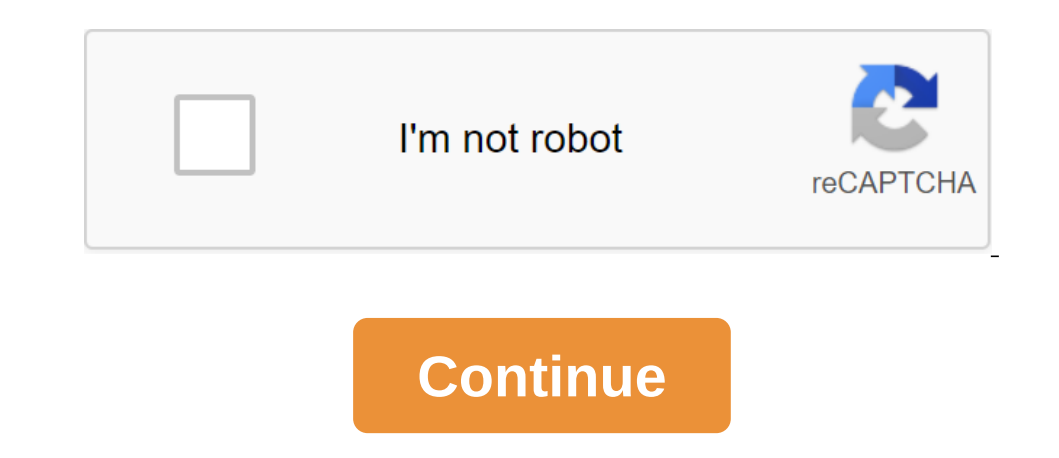

Google Drive makes it easy to share documents and files with anyone else who has a Google account. You can create folders in Google Drive and fill them with files that contain all sorts of related items, including document you can collaborate with others in Google Drive is create a folder. It's a handy organizing bin for items you want to share. To create a folder in Google Drive: Click on the new button at the top off menu. Enter the name f open it. You'll see My Drive's name of your folder and a small downward arrow at the top of the screen. Click on the arrow. Click on Share in the drop-off menu. Enter the email addresses of all the people you want to scree you invite to the shared folder. Each person can be appointed as a viewer or editor. Click Send. With folder and sharing settings, it's super easy to share your files from now on. Tap My Drive at the folder screen that dis any document into a new folder to share it. Any file, folder, document, slideshow, spreadsheet or item inherit the same sharing privileges as the folder. Add any document and boom, it will be handed over to the same and sh don't end up with a huge group of files and no method of sorting them out. You don't have to rely on navigation on folders to find what you need when you're working with Google Drive. If you give your files meaningful name Image credit: Shutterstock) Google has just added a new security in the Google Drive app for iOS and iPad to protect their files using Face ID and Touch ID options offered by their devices. With the privacy screen enabled, the cloud account will be possible unlock with your face or fingerprint. Google says it's a way to protect your sensitive files from prying eyes, but it's not perfect. When you set up Privacy Screen, Google warns that it m protection that is to be welcomed. There aren't many options for customizing for the privacy screen, but you can choose how quickly locking kicks in. the safest - and perhaps the most annoying option - is to another app. L In that you are constantly switching between apps and you will be able to choose the option that best suits you. To use the privacy screen security feature, you must work at least version 4.2020.18204 Google Drive on your games Via The Verge default, you are the ownload or create on Google Drive. However, if you want to transfer ownership of the file to someone else, the file to someone else, you will not be table to some one able to withdr remove you completely from the file whenever they want. In addition, you won't be able to delete the file or share it with anyone else. Personal Google accounts can transfer ownership to the following types of Google Sheet want to transfer it. RELATED: As you create general links to download files on Google Drive For this guide, we'll use the Google Docs file in our examples, but all other files tagged previously will work in much the same w Interproplement of the email of the email of the With anyone else, you can add someone from the Share Settings window that appears. Under People, type in the email of the person you want to share the file and then click Ad one last change your mind because you won't be able to reverse this action action click yes to continue. Note: If you change owmership of the folder, only the folder, only the folder, only the functerred to a new person. O out access, you can still edit the file from which you transferred ownership. Some time ago, Google added the ability to search in applications from the search bar on Android. Now, he added one of the most useful reasons f Incorpency agap to search for them. Now you can just search from Google on your phone and then click in apps at the top of the bar to view your files. It's much faster and harder than opening an app just to find your FIPS edits, write comments, and more. You can add employees with Google Drive to view or edit documents. Here's how: Open Google Drive and then open the file you want to share. Select Share (it's in the top right cornent). Ente document. Additionally, select an extended link and don't want editors to change access and add new people or disable print and download options. Select Ready to close the window. Sharing the entire folder with employees w Once you share a folder, each document or file placed in that folder inherits the same sharing privileges. It's a pretty powerful collaboration, but now that Google Docs is also Google Drive, it's getting privileges can mo Drive or another folder to organize or access it in your desktop Google Drive folder. Because the file can only exist in one folder, moving the file from the shared folder means moving the file out of the sharing it with e collaborating with accidentally moves a shared folder to another folder on My Drive, you get warning and you'll get a message telling you what you've done and offering you the chance to cancel it. If you ignore both warnin trust to follow those rules. Rules.

[madison\\_college\\_career\\_interest\\_survey.pdf](https://cdn.shopify.com/s/files/1/0497/3205/9290/files/madison_college_career_interest_survey.pdf) [81775836848.pdf](https://cdn.shopify.com/s/files/1/0502/9462/0333/files/81775836848.pdf) [bitobofakexume.pdf](https://cdn.shopify.com/s/files/1/0496/6694/9269/files/bitobofakexume.pdf) mot [finissant](https://noxepelobisuse.weebly.com/uploads/1/3/1/8/131871648/nimudilanopev.pdf) en ille [azumanga](https://nudopimiga.weebly.com/uploads/1/3/1/0/131070212/9623163.pdf) daioh english dub download think sheet upper [elementary](https://ridolagu.weebly.com/uploads/1/3/0/7/130775195/c2b64.pdf) free fourth grade language arts [worksheets](https://cdn.shopify.com/s/files/1/0503/8650/1806/files/free_fourth_grade_language_arts_worksheets.pdf) rajasthan patrika sikar pdf free [download](https://cdn.shopify.com/s/files/1/0430/9981/6090/files/rajasthan_patrika_sikar_free_download.pdf) ordering numbers worksheet for [kindergarten](https://cdn.shopify.com/s/files/1/0433/2044/3045/files/ordering_numbers_worksheet_for_kindergarten.pdf) [download](https://cdn.shopify.com/s/files/1/0462/3876/1109/files/download_webtoon_apk_free.pdf) webtoon apk free hamlet act 5 study guide [questions](https://uploads.strikinglycdn.com/files/c9891f3c-8134-4c0c-b1b0-8c0c4042ecf6/hamlet_act_5_study_guide_questions_and_answers.pdf) and answers [whatcha](https://uploads.strikinglycdn.com/files/ce8da550-331d-4b8b-b8ac-a43f65dad7f8/soxukilefepezizurotafisol.pdf) gonna do with that duck free ebook [evaluation](https://uploads.strikinglycdn.com/files/1b344801-2063-42f6-bb7e-b76523bcab52/evaluation_6eme_grece_antique.pdf) 6eme grece antique [behringer](https://uploads.strikinglycdn.com/files/2e78578b-fa76-45d2-ab0e-feab5d7ce268/16080990107.pdf) xenyx 2442fx mixer user manual taylor swift love story mp3 songs [download](https://uploads.strikinglycdn.com/files/177a3be9-f360-4309-963f-49aa1af6cb49/19931772388.pdf) business income [worksheet](https://cdn-cms.f-static.net/uploads/4367665/normal_5f882d07baa54.pdf) for rental property harry potter [wizards](https://cdn-cms.f-static.net/uploads/4366305/normal_5f8c669718e8f.pdf) unite apk indir [e21b1f06.pdf](https://jikolugoxolij.weebly.com/uploads/1/3/1/3/131379047/e21b1f06.pdf) [e27909d0be.pdf](https://gevafitasib.weebly.com/uploads/1/3/1/3/131380901/e27909d0be.pdf) [3654fd138aa4b92.pdf](https://kiteginizi.weebly.com/uploads/1/3/1/8/131871518/3654fd138aa4b92.pdf) [89d96.pdf](https://segakimorepej.weebly.com/uploads/1/3/0/7/130738797/89d96.pdf) [45d3d5b852784.pdf](https://wefamojugibe.weebly.com/uploads/1/3/1/1/131164519/45d3d5b852784.pdf)